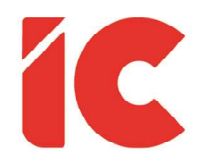

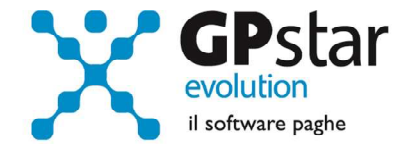

## **GPSTAR evolution**

Upgrade Ver. 08.63.6 del 10/12/2020

## WWW.LIBROUNICO.INFO

L'efficienza delle organizzazioni si misura anche con la velocità con cui vengono esibiti i documenti quando richiesti.

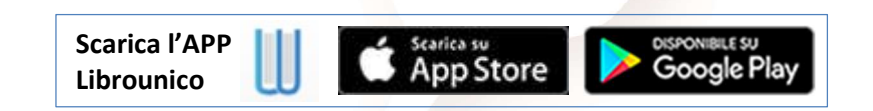

IC Software S.r.l.

Via Napoli, 155 - 80013 Casalnuovo di Napoli (NA) P.IVA: 01421541218 - CF: 05409680633 - I REA: 440890/87 - Napoli Tel.: +39 081. 844 43 06 - Fax: +39 081. 844 41 12 - Email: info@icsoftware.it

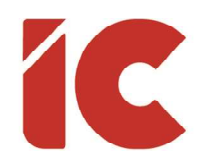

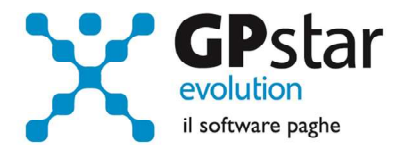

## Esonero versamento contributi art. 3 D.L. 104/2020

Con il presente aggiornamento è stata data la possibilità di inserire, per lo sgravio in oggetto, la misura massima mensile dell'incentivo; nel caso non venga inserita continuerà ad essere calcolata la misura massima applicabile come da circolare INPS numero 133 del 24/11/2020.

Per indicare detto valore procedere come di seguito:

- Accedere alla scelta C01 (Dipendente dati generici)
- Selezionare il dipendente interessato
- Posizionarsi sulla pagina [Agevolazioni 2]
- Indicare la diversa misura nel campo indicato in figura

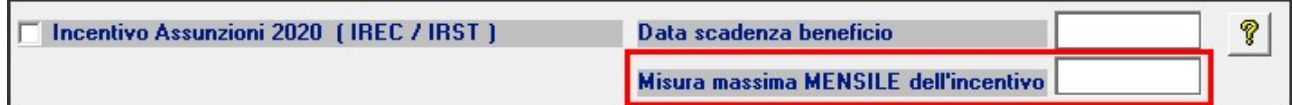

## Mensilità Aggiuntive

In alcuni casi, la procedura applicava il minimale agli importi della XIII (elaborate con la mensilità aggiuntiva).

I clienti che hanno riscontrato il problema, è necessario rientrare nel D01 e confermare i cedolini con il tasto F10.

2 )